## One Touch Verio Flex/Reflex data download instructions

- Download the One Touch Reveal Mobile App
- Download the meter results remotely to the app.
- To share data with your provider:
  - Send the logbook PDF via MyKidsChart or
  - Enter the clinic code, HHQFXW
  - Notify office staff any time you upload since a notification is not sent to your provider.

For more information and the most current instructions, ask us or visit <a href="https://www.onetouch.com/products/glucose-meters/onetouch-verio-flex">https://www.onetouch.com/products/glucose-meters/onetouch-verio-flex</a>

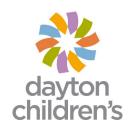